This article was downloaded by: On: 24 January 2011 Access details: Access Details: Free Access Publisher Taylor & Francis Informa Ltd Registered in England and Wales Registered Number: 1072954 Registered office: Mortimer House, 37- 41 Mortimer Street, London W1T 3JH, UK

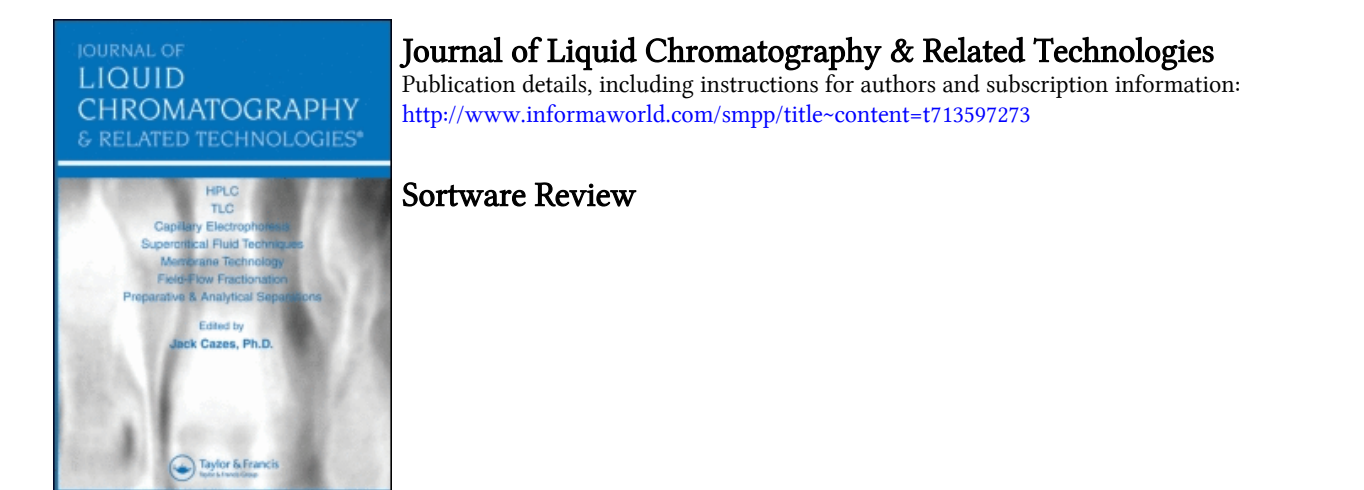

To cite this Article (1997) 'Sortware Review', Journal of Liquid Chromatography & Related Technologies, 20: 14, 2289 — 2291

To link to this Article: DOI: 10.1080/10826079708006564 URL: <http://dx.doi.org/10.1080/10826079708006564>

## PLEASE SCROLL DOWN FOR ARTICLE

Full terms and conditions of use:<http://www.informaworld.com/terms-and-conditions-of-access.pdf>

This article may be used for research, teaching and private study purposes. Any substantial or systematic reproduction, re-distribution, re-selling, loan or sub-licensing, systematic supply or distribution in any form to anyone is expressly forbidden.

The publisher does not give any warranty express or implied or make any representation that the contents will be complete or accurate or up to date. The accuracy of any instructions, formulae and drug doses should be independently verified with primary sources. The publisher shall not be liable for any loss, actions, claims, proceedings, demand or costs or damages whatsoever or howsoever caused arising directly or indirectly in connection with or arising out of the use of this material.

## **SOFTWARE REVIEW**

**Origin, Version 4 (with 3D, Contour, and Peak Fitting Modules),** Microcal Software, Inc., One Roundhouse Plaza, Northampton, MA 01060, USA, **\$545.** 

Origin is a software package intended for data analysis and curve plotting. It is aimed at the technical and scientific **part** *of* the market. Origin makes it very easy to manipulate columns of numbers (data) and to display these numbers in a useful, graphical manner. Charts are created very easily with Origin. Basic features, such as multiple graphs on a single chart, axis breaks, error bars, log-log and semi-log plots are available, and they work quite well. Applying linear, polynomial and sigmoidal fits is straightforward and the output includes a table with statistical data concerning the goodness of the fit.

The user can plot confidence limits as well as prediction limits of the fitted line. It is a simple manner to add userdefined **functions** to a data graph. Over and above the standard features, Origin includes analysis tools that make data manipulation easy to perform. For example, data plots *can* be smoothed (using one of three filters, including FFT). Spectra, chromatograms or any other instrumental output can be imported into Origin, plotted and fitted to several peak shape models; peaks can be located and their areas determined.

Graphs are handled as a collection of objects. The properties of these objects are easily accessible by double-clicking on the objects, **so** the user *can*  customize the charts according to **hs** specific needs. A chart *can* include more than one data set, i.e., more than one curve. However, all the plots on a single chart relate to the same axes values. **To** have two independent graphs on the same chart, the user needs to use the layering system of Origin. Using different layers for different data sets (different columns of data on the same work sheet), the user can control each graph in an independent manner, including plotting in different axes ranges. The graphs *can* **be** printed either on a full page or on a part *of* the page. The user has control on the exact size of the printed plot.

Provided that you have the *30* & Contour module, both 2D and 3D plots *can* be obtained. This reviewer found the data entering stage for 3D plots a bit cumbersome. A **3D** plot has a large set of tools associated with it; e.g., tilting,

rotation. prospective changes, etc. As with the 2D plots, all the properties of the objects comprising the chart can be adjusted by the user. However, this reviewer did find that, after some rotation steps, pressing the RESET ROTATION button in the **3D** toolbar does restore the figure to its original position. but one of the axis labels and the tick marks are completely misplaced. The labels can be restored to their rightful place only by manually doing one or two rotation steps.

My only major criticism is the very poor UNDO feature associated with the graphs. Most of the changes whch the user can make, such as changing the axis scale and adding a line to connect data points, are not UNDOable. To restore to the original situation the changes have to be corrected manually. The lack of a complete UNDO feature is really unacceptable with present generation software.

The data to be plotted is entered in a spreadsheet-like table called a worksheet. The factory installed default table has two columns. However, the user can increase the number of columns, either temporarily for a given session, or on a permanent basis. The latter is accomplished by saving a worksheet template after adding as many columns as desired. The columns have properties. such as width, label, and data type that are user-definable. Data types are numerical, time, date, month, and day of week. The format of numerical entries is, of course adjustable. Column and row statistics are available.

Very rudimentary matrix operations are also available. There is a single level UNDO feature which is accessible only through the Menu bar and not via the Tool bar. While the user can carry out mathematical manipulation on columns of data. or on ranges of data in a column, there is no back history listing of the changes made. Since the results of the manipulation are overwritten on the previous data, it is easy to lose track on the action taken after several cycles of manipulation. In such a case, it is difficult to reconstruct the original data. It is, therefore, a good idea to copy the original data to a new column before beginning to carry out the manipulations.

Scrolling the data with the help of the scroll bar allows you to move continuously through the rows of data in the table. However, scrolling with the cursor down a column in the table is not continuous. but rather proceeds with a complete change of a group of rows or even a complete screen. I found this scroll mode to be annoying, since I did not have a continuous view of my data.

## SOFTWARE REVIEW **2291**

For users who want analyze peaks obtained experimentally, the *Peak*  Fitting module *(PFM)* is well worth having. It allows the user to fit his data to quite a few peak models and to obtain several important characterizing properties such moments, and moments-related quantities (i.e., variance, skew, and excess). Goodness of fit parameters are also available. A report which can be obtained after the fit gives the type of **peak** which was used in the fit routine, the center of gravity of the peak, its area and width, as well as the width at half the height. The only major shortcoming which I found with the PFM is its inability to handle, in a straight and forward manner, negative peaks.

In summary, Origin is a solid technical and scientific graphics software package. It is flexible enough to handle almost any charting and graphing tasks. If you have been relaying on your spreadsheet for plotting your data, Origin will give you many more degrees of freedom in manipulating your graphs.

Reviewed by : Eli Grushka Department of Inorganic and Analytical Chemistry The Hebrew University of Jerusalem Jerusalem. Israel